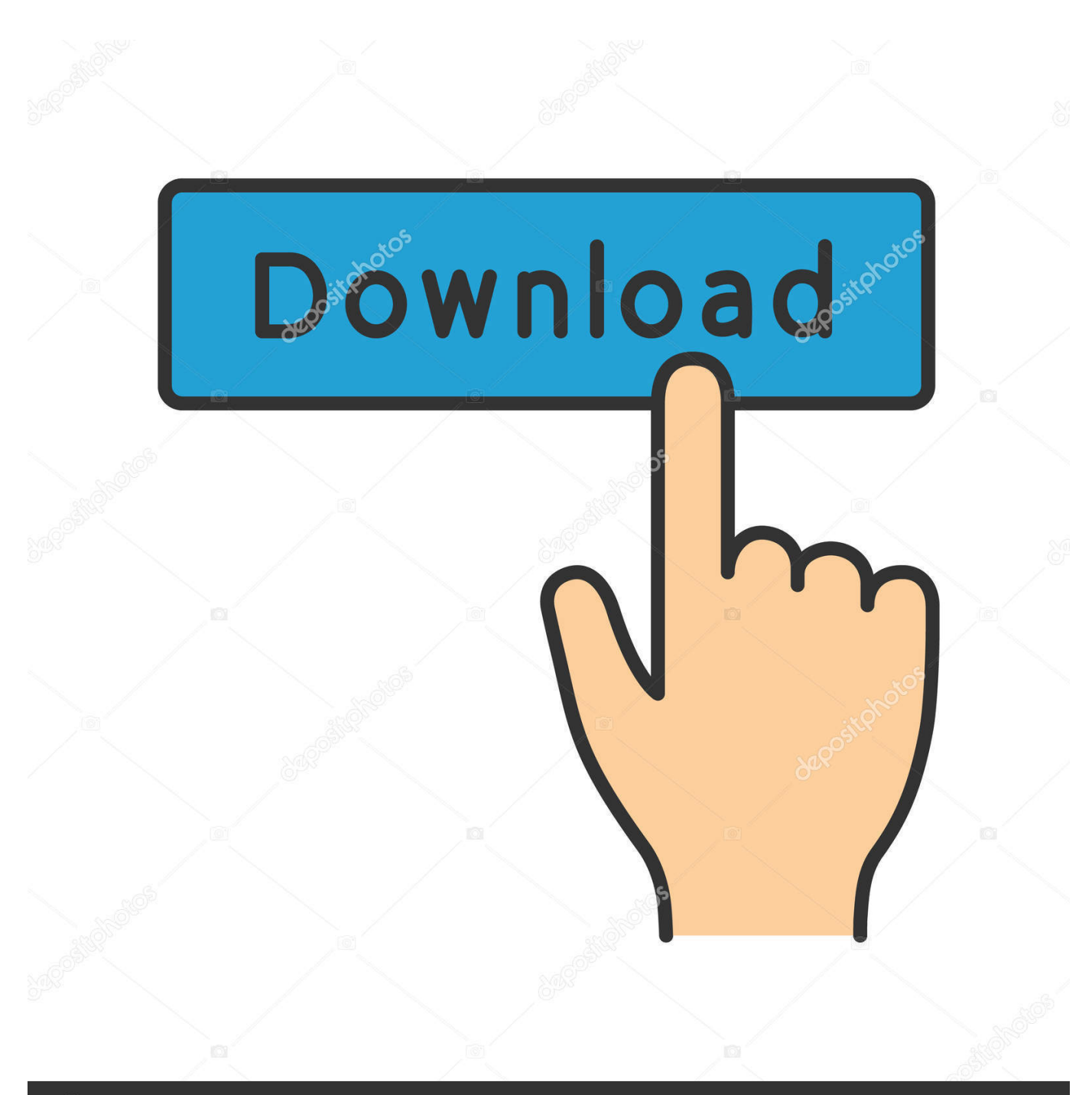

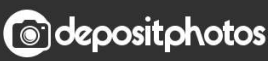

Image ID: 211427236 www.depositphotos.com

[Macos Version 10.15 Download](https://bytlly.com/1tcfzo)

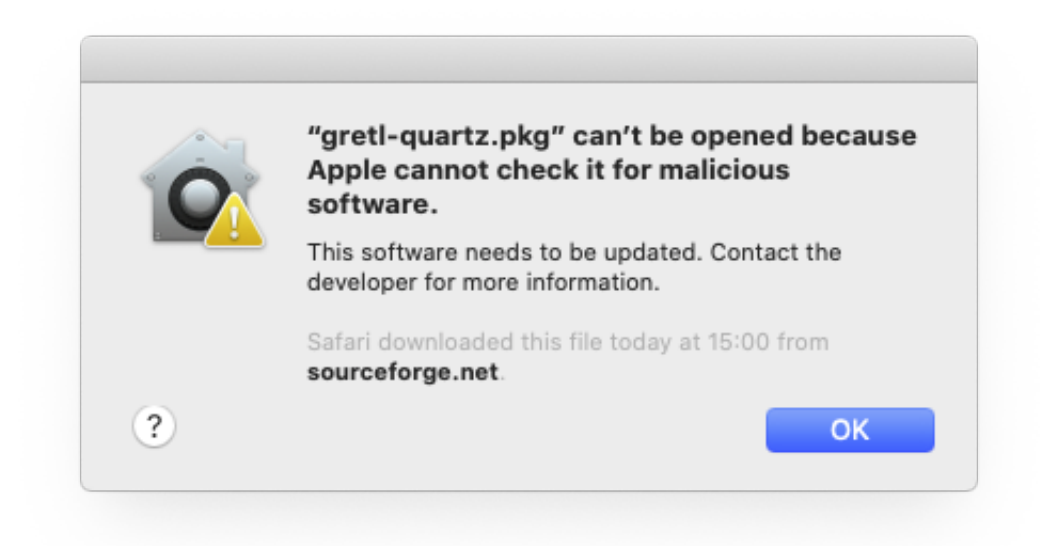

[Macos Version 10.15 Download](https://bytlly.com/1tcfzo)

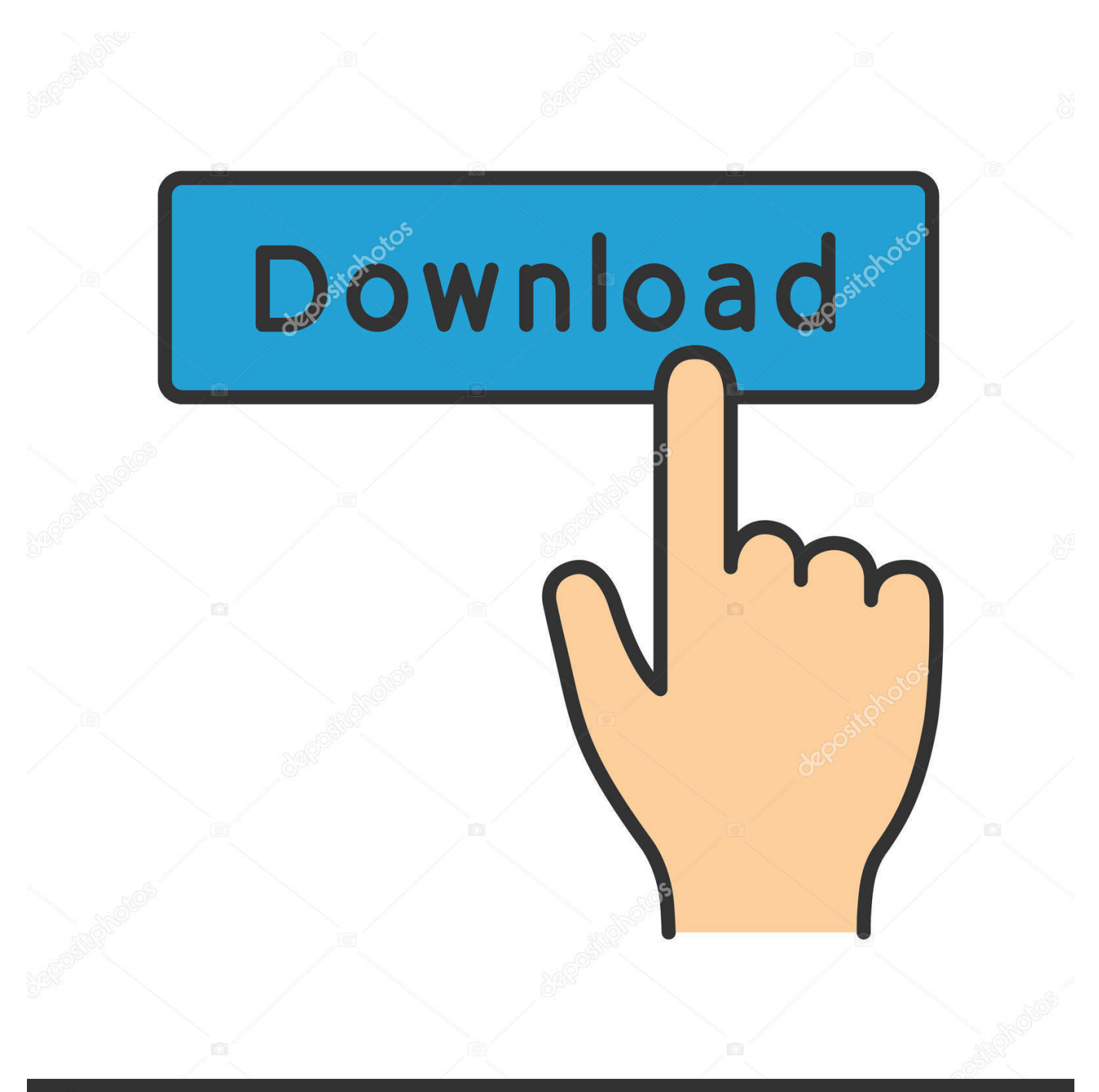

# **@depositphotos**

Image ID: 211427236 www.depositphotos.com We enough talked about macOS Catalina 10 15 finally macOS Catalina is out With is incredible features and now available on Mac App Store.

- 1. macos mojave
- 2. macos big sur
- 3. macos sierra

In this post, we'll provide download macOS Catalina ISO for VMware & VirtualBox.

### **macos mojave**

macos mojave, macos big sur, macos catalina, macos versions, macos catalina release date, macos sierra, macos, macos download, macos mojave download, macos el capitan, macos big sur ekşi, macos catalina download [Hotspot Shield download](https://free-diablo-crack.simplecast.com/episodes/hotspot-shield-download-free) [free](https://free-diablo-crack.simplecast.com/episodes/hotspot-shield-download-free)

Also, you get a macOS Catalina Virtual machine file, or still, the macOS Catalina files remain in the same place.. As facing huge issues on the new operating system, after the passage of time finally, all issues bugs fixed.. Without installing macOS Catalina with VMDK file on Windows PC through Virtual machines on Windows PC. [Avery Label Online Design Print Tool](http://reelsmulno.yolasite.com/resources/Avery-Label-Online-Design-Print-Tool-For-Mac.pdf) [For Mac](http://reelsmulno.yolasite.com/resources/Avery-Label-Online-Design-Print-Tool-For-Mac.pdf)

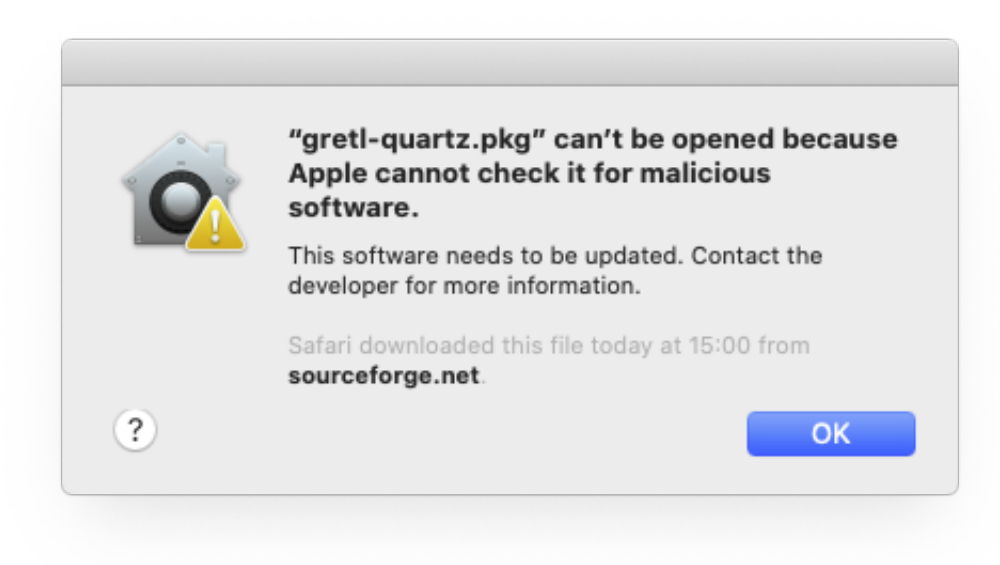

[Free Download Mac](https://unruffled-wing-b8f2eb.netlify.app/Cad-Cam-Software-Free-Download-Mac.pdf)

#### [Cad Cam Software](https://unruffled-wing-b8f2eb.netlify.app/Cad-Cam-Software-Free-Download-Mac.pdf)

## **macos big sur**

[Unduhan Berhenti Di Uc Browser Bisa Melanjutkan Error](https://epic-nightingale-943014.netlify.app/Unduhan-Berhenti-Di-Uc-Browser-Bisa-Melanjutkan-Error.pdf) As facing huge issues on the new operating system, after the passage of time finally, all issues bugs fixed. [A4deskpro 7 Keygen](https://seesaawiki.jp/threadermala/d/A4deskpro 7 Keygen)

# **macos sierra**

[Ns Virtual Dj 6. 0 Download For Pc](https://vigilant-clarke-cf436c.netlify.app/Ns-Virtual-Dj-6-0-Download-For-Pc.html)

But you can install it on VMware, VirtualBox on Windows PC, these ways are suitable for a Windows user to be touched with macOS Catalina.. All the expectations are full filled with fixing the errors, bugs And what the users expected completed.. Download macOS Catalina for macOS 10 9 or later and enjoy it on your Mac Version History.. But to complete our experience we have to install it on different platforms of Windows PC with an ISO file or VMDK file.. Simply we can check the features all things through updating macOS Catalina in Virtual machines.. Version 10 15 7 Though macOS Catalina with it's handy features attract many users.. But again let's see what will be the changes in future updates to it To be more attractive and compatible with computers.. We found two other separate ways to install it on VMware, or VirtualBox on Windows using the ISO file.. When talking about macOS Catalina installation on the real Mac, I think it can not be a huge deal. b0d43de27c [Inca](https://seesaawiki.jp/pirimsespket/d/Inca Quest Download Free For Windows 7 64bit Free Version olwenquea) [Quest download free for windows 7 64bit free version](https://seesaawiki.jp/pirimsespket/d/Inca Quest Download Free For Windows 7 64bit Free Version olwenquea)

b0d43de27c

[trp video file converter download free for windows 7 32](https://sharp-euler-9d558e.netlify.app/trp-video-file-converter-download-free-for-windows-7-32.html)